# Sandisk Ultra 128 - Free-Solutions OS 5.0

## **Création d'une clé 128GB version 5.0 à partir d'une clé Free-Solutions OS 4.03**

Vous pouvez vous créer une clé Sandisk128 avec une clé Free-Solutions OS 32GB

#### **Lancer l'utilitaire Création de clé**

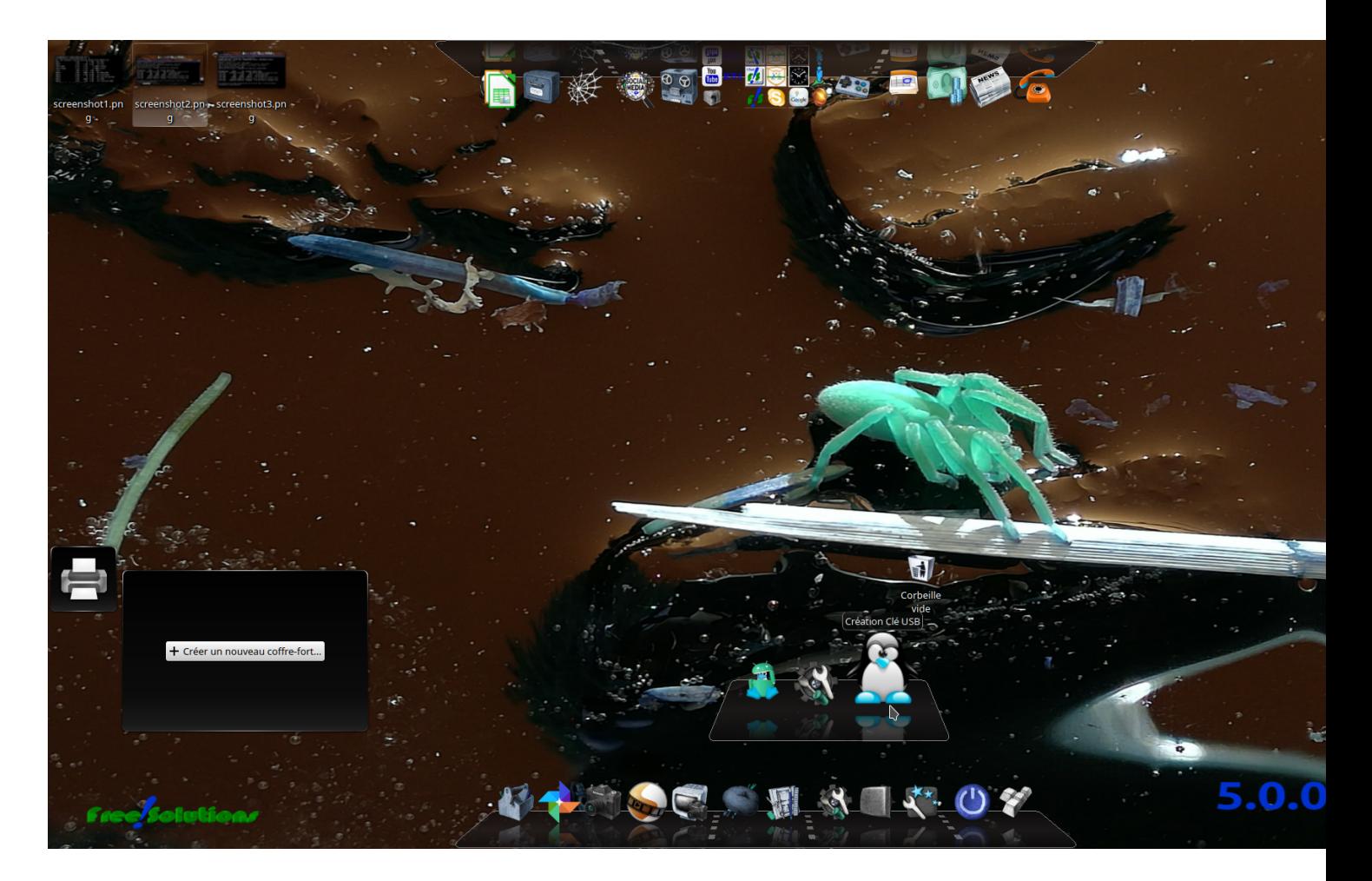

**Le modèle de clé detecté doit etre sandisk\_ultra128**

### **Bien attendre le message "Clé USB Free-Solutions OS prette a l'utilisation" et reboot :**

#### **Voila Free-Solutions OS 5.0 avec 105GB d'espace disque dans la clé USB**

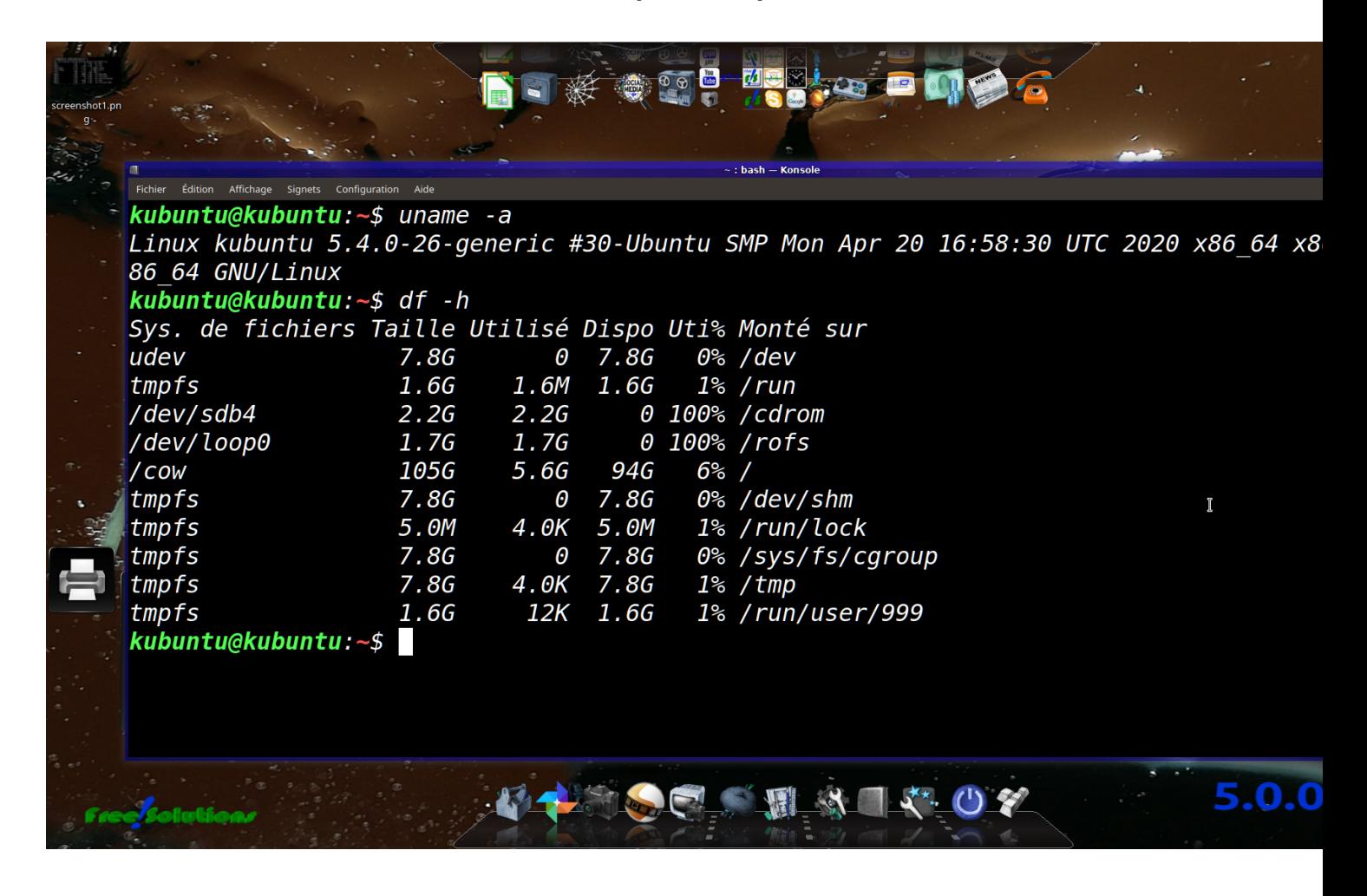

Vérification du modèle de votre clé Sandisk 128GB avec fdisk

**CONTRACTO** 

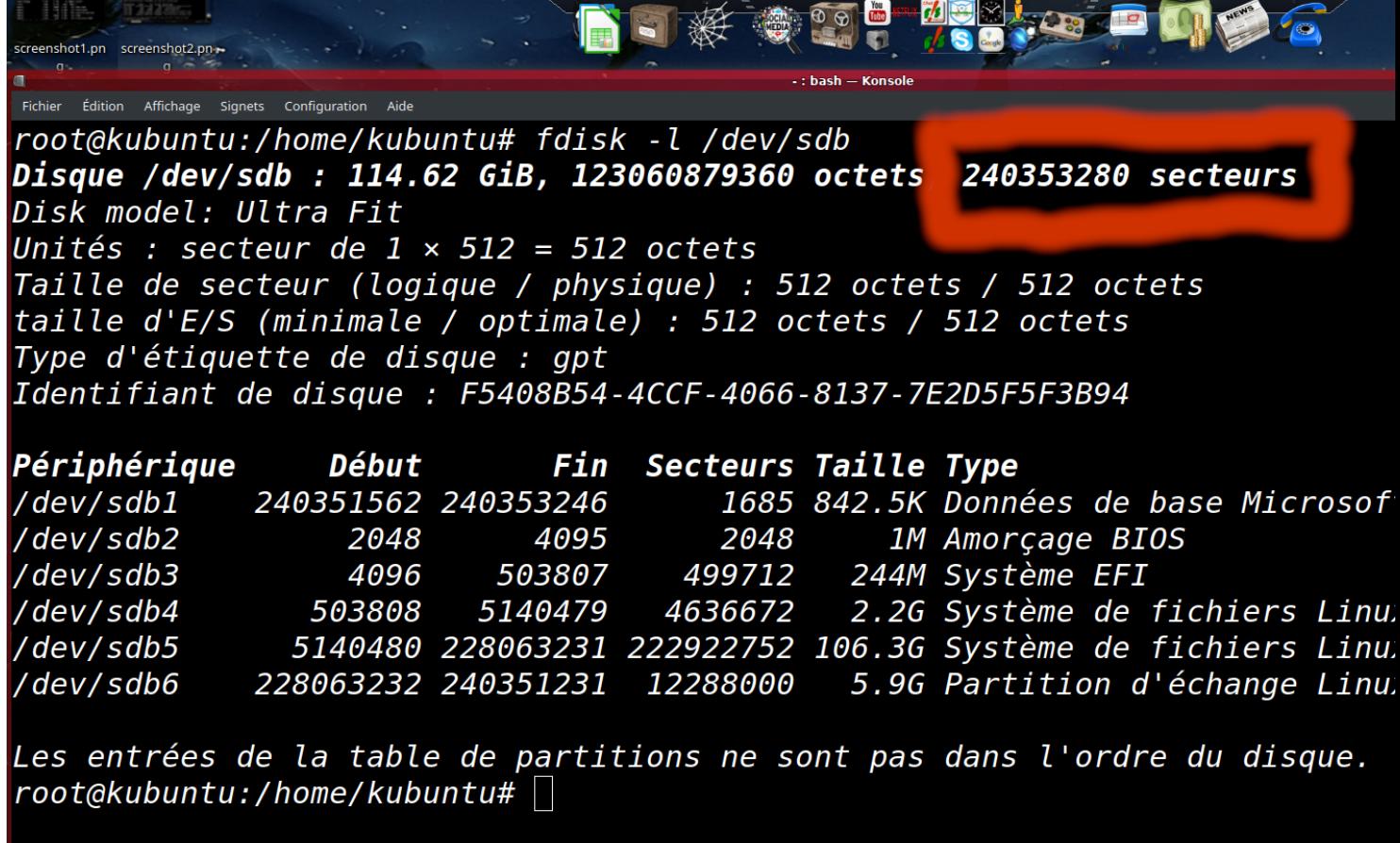

**All the Many Marshall College** 

**Sandisk\_ultra128 modèle OKI si le nb de secteur=240353280**